стикам: Дис. Д-р. техн. наук: 05.11.13 [Место защиты ТПУ] – 2015 – 164 с.

2. Батурля И.В., Кузьмич А.И., Баранов В.В., Петрович В.А., Серенков В.Ю., Завацкий С.А., Фоменко Н.К., Ковальчук Н.С. Диэлектрические характеристики моторных масел для силовых агрегатов, измеряемые емкостными датчиками // Доклады БГУИР. – 2016,  $N_2$  3 (97). – C. 103-106.

3. Тепловоз 2ТЭ10МК [Электронный ресурс] / Сайт Софрино-Электротранспорт.  $-2021$ . – Режим доступа: https://seltrans.ru/ru/blog/ teplovoz-2te10mk – Дата доступа: декабрь 2021 г.

4. Дмитренко И.В., Особенности конструкции, эксплуатации и обслуживания дизелей типа Д49: Методическое пособие для студентов специальности 1507 "Локомотивы" для всех форм обучения / И.В. Дмитренко. Хабаровск: Изд-во ДВГУПС, 2002. – 40 с.

УДК 004.1

Маг. В.С. Кантарович; доц. Н.И. Гурин (БГТУ, г. Минск)

## ГЕНЕРИРОВАНИЕ РАЗМЕЩЕНИЯ ТОЧЕЧНЫХ СТРУКТУР ДЛЯ МОДЕЛИРОВАНИЯ ДРЕВОСТОЯ

В работе рассматривается процедура моделирования процесса высадки саженцев на плоскости в древостоях естественного происхождения с учётом законов естественного лесовозобновления. При этом основная задача при визуализации размещения деревьев на заданной площади заключается в генерировании пространственного размещения множества точек на выбранном участке в некоторой области плоскости. Подразумевается, что точечный процесс однородный, т. е. вероятность того, что в некоторую область с площадью *S* попадёт ровно *N* точек, зависит от *N* и *S*, но не будет зависеть от самой области, её формы и положения на плоскости.

Существуют различные алгоритмы по генерированию пространственного размещения точечных структур на плоскости, которые используют различные статические и функциональные характеристики древостоя. В работе рассматривается и реализуется алгоритм генерирования размещения, который использует в качестве критерия функциональную характеристику в виде радиальной функции распределения *g(r)*, где *r* – расстояние между точками.

Радиальная функция распределения используется для проверки гипотезы о принадлежности рассматриваемого размещения к одному из типов: регулярное, случайное, контагиозное (групповое) и контагиозное размещение с внутригрупповой регулярностью.

В алгоритме генерирования размещений по заданной радиальной функции распределения в качестве объекта рассматривают размещение точек в области плоскости, а в качестве характеристики – радиальную функцию распределения. Также алгоритм позволяет получить размещение точек на плоскости, где по заранее заданной радиальной функции распределения  $g^0(r)$  генерировалось размещение с радиальной функцией распределения *g (r)* такое, что *A \*= |g<sup>0</sup>– g| <* e, где *g <sup>0</sup>* – заранее заданное значение радиальной функции для выбранного типа размещения, *g* — значение радиальной функции для данного размещения, а  $\varepsilon$  – заранее заданное число, характеризующее точность аппроксимации. То есть задача заключается в том, чтобы минимизировать критерий *A \** .

Кроме создания вычислительной процедуры, описанной выше, в которой выполняется условие  $A^* = |g^0 - g| < \varepsilon$ , требуется, чтобы средняя плотность  $\rho_{cp}$  точек на единицу площади также сохранялась.

В работе выбрано контагиозное размещение, где точки расположены более или менее выраженными группами. При таком типе размещения точек на малых расстояниях в шаровые скопления радиуса *R*0 функция *g*(*r*) имеет наибольшие значения, а если группы расположены случайно, убывает и приближается к горизонтальной прямой.

Алгоритм генерирования размещения можно разбить на несколько этапов:

1) Рассчитать *g 0 (r)* для выбранного типа размещения.

2) Выбрать размер *a* квадрата, в котором будет генерироваться размещение, и определить количество точек исходя из требования сохранения  $\rho_{cp}$  как  $N = \rho_{cp}a^2$ , где  $N-$  количество точек, которые необходимо разместить на плоскости.

3) В выбранном квадрате сгенерировать случайное начальное размещение *N* точек, то есть значениям координатных точек расположения присваиваем значение случайной величины, равномерно распределённых на интервале (0, *а*). Пример начального размещения представлен на рис. 1.

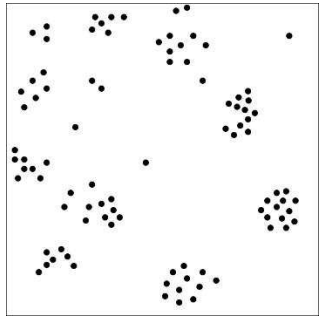

**Рисунок 1 – Пример начального размещения**

4) Для каждой точки в данном начальном случайном размещении для каждой точки рассматриваем  $g(r)$ . Для каждой точки строим график функции распределения. И для текущего набора точек необходимо рассчитать g. Алгоритм расчёта радиальной функции распределения для набора точек:

- Пусть рассматривается область площадью S. Пусть выбрана точка 1 и вокруг этой точки строим окружность радиусом  $r_0$ . Тогда точка 2 обнаруживается на некотором расстоянии от r от точки 1.

- В кольце радиусом  $r_0$ и площадью  $2\pi r\Delta r$  находится  $\Delta n$  точек. Тогда число точек на единицу площади данного кольца (плотность точек в кольце) определяется формулой:

$$
\rho(r) = \frac{\Delta n}{2\pi r \Delta r} \tag{1}
$$

Радиальная функция распределения определяется равен-CTBOM:

$$
g(r) = \frac{\rho(r)}{\rho_{cp.}(r)},
$$
\n(2)

где  $\rho_{\rm cn}(r) = N / S$  – средняя плотность размещения точек, то есть среднее число точек не единичной площади.

Таким образом центр системы концентрических колец последовательно совмещается с каждой точкой размещения и в каждом кольце подсчитывается количество других точек размещения. После перебора N точек получаем последовательность  $N_i$  чисел, определяющих количество точек размещения в кольце с номером *і*. Затем вычисляются суммарные площади всех колец  $S_i$ , площадь той части кольца, которая выходит за пределы квадрата, исключается. Исходя из этого радиальная функция распределения находится по формуле:

$$
g_i = \left(\frac{N_i}{S_i}\right)\left(\frac{a^2}{N_i}\right). \tag{3}
$$

5) Вычисляется  $|g^0 - g|$  для начального размещения. Если  $|g^0 - g|$  $|g| < \varepsilon$ , то значит размещение удовлетворяет условию и выбранному типу размещения, если нет, то происходят «единичные» модификации над каждой точкой.

Следующие этапы алгоритма описывают модификации размешений.

6) Выбирается случайным образом точка и строится квадрат, центр которого совпадает с координатами выбранной точки, а длина стороны определяется как  $CR_{max}$ , где  $C$  — интенсивность модификации (в расчётах равна 4),  $R_{max}$  — выбирается с таким расчётом, чтобы  $g(r)$  все существенные особенности структуры (в расчётах равно  $10<sub>M</sub>$ ).

7) Случайно выбранная точка перемещается на случайное место внутри построенного квадрата.

8) Совершается М единичных модификаций. Величина М была принята равной 200. Даже если точек меньше, чем М, то тогла необходимо проделать повторную модификацию для точек, чтобы количество модификаций было равно 200.

9) Вычисляется «температура процесса модификаций»  $T_0$  по формуле:

$$
T_0 = \sqrt{\frac{\sum_{i=2}^{M} (g_i - g_{i-1})^2}{M - 1}},
$$
\n(4)

где  $g_i$  радиальная функция распределения для *i*-го размещения;  $M = 200$ 

10) Устанавливается значение температуры на первом этапе процедуры Метрополиса ( $T=T_0C$ ), количество единичных модификаций на каждом этапе NPR (NPR=3N) и значение  $\varepsilon$  (в данных вычислениях равна 0,01), где  $N$  — количество точек.

11) Для установленного значение  $T$  совершаются NPR раз следующие действия.

а) После проведения единичной модификации текущего размещения вычисляется новое значение  $A^*_{+l}$ .

b) Сравнивается  $A^*$  для текущего размещения и  $A^*$ -1 для размещения после сдвига. Если  $A^*_{+l} \leq A^*$ , то переход к выполнению следующего пункта, но если  $A^*_{+l} > A^*$ , то вычисляется вероятность обнаружения той или иной точки в пределах заданной области по формуле:

$$
P = \exp\left(-\frac{\left(A_{+1}^* - A^*\right)}{T}\right).
$$
\n<sup>(5)</sup>

Далее генерируется случайное число R из интервала  $(0, 1)$  и если  $R \leq P$ , то переход к следующему пункту, если  $R > P$ , то совершается единичная модификация (сдвиг), возвращается текущее размещение и производится пункт а).

с) Данный пункт выполняется только в тех случаях, когда единичная модификация размещения была успешной. Тогда результат модификаций становится текущим размещением и,  $A^*$  приравнивается к  $A^*_{+1}$  и производится переупорядочивание структуры. Если  $A^* \leq \varepsilon$ , то алгоритм завершает работу, если  $A^* \geq \varepsilon$ , то работа алгоритма возвращается к пункту а).

12) После завершения этапа процедуры Метрополиса, который выполнялся в пункте 11, температура умножается на числовой коэффициент *∆Т* (обычно принимают равным 0,9), тем самым понижается температура.  $T = T \times \Delta T$ . Далее переход к пункту 11.

После проведения алгоритма график радиальной функции распределения при контагиозном размещения должен иметь вид гистограммы. График представлен на рис. 2.

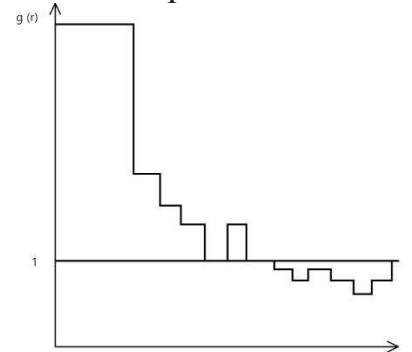

## **Рисунок 2 – График радиальной функции при контагиозном размещении после проведения алгоритма**

Данный алгоритм подходит для моделирование естественных фитоценозов, но для размещения искусственных насаждений лучше использовать другие методы и алгоритмы. Радиальная функция распределения достаточно адекватно описывает структуру размещения и может служить моделью точечного процесса.

## ЛИТЕРАТУРА

1. Гусаков С. В., Фрадкин А. И. Моделирование на ЭВМ пространственной структуры лексных фитоценозов. – Минск: БГТУ, 1990. – 112с.

2. Гурин Н. И, Григорьев В. П., Микуцкий В. С. Компьютерная система для имитационного моделирования роста древостоев. // Леса Беларуси: сб. материалов МНТК. – Минск, 2005.